## **Die Anwendung von Moving Averages in der Auswertung von Akzelerometriedaten – Lösungen mit SAS**

Simone Nill Jens Dreyhaupt Rainer Muche Institut für Epidemiologie und Medizinische Biometrie, Universität Ulm Schwabstraße 13 Leimgrubenweg 12-14 89075 Ulm 89075 Ulm rainer.muche@uni-ulm.de

Sarah Kettner Susanne Kobel Jürgen-Michael Steinacker Sektion Sport- und Rehabilitationsmedizin, Universitätsklinikum Ulm

#### **Zusammenfassung**

Immer häufiger werden in Studien die Angaben zu körperlicher Aktivität, Energieverbrauch, etc. neben Fragebogenerhebungen mit objektiven Messverfahren per Akzelerometrie gemessen. Neben der Objektivität der Angaben gibt es aber auch das Problem, wie die erzeugten Zeitreihen auszuwerten sind, um die gesuchten Parameter zu gewinnen. Typische Messgrößen sind z.B. der Stoffwechselumsatz (Metabolisches Äquivalent (MET)) über die Zeit. Aber auch Zeiträume, in welchen sich die beobachteten Personen über einem Schwellenwert befinden, sind relevant.

Bei der Messung kommt es oft aus technischen Gründen zu Artefakten, so dass es Ausschläge nach oben oder unten gibt, die vermutlich nicht als reale Messungen anzusehen sind. In diesem Zusammenhang gewinnt das Verfahren des Moving Averages (MA) eine wichtige Bedeutung. Mit dieser Methode können solche Ausschläge geglättet werden. Dabei ist allerdings darauf zu achten, dass der Glättungsparameter nicht zu groß gewählt wird, da sonst reale Ausschläge durch den MA künstlich verringert werden. Neben der Möglichkeit der Glättung ermöglicht die Methode des MA auch eine Abschätzung für Fehlwerte, die bei kurzzeitigen Aussetzern des Messgeräts immer wieder vorkommen.

In dem Beitrag werden die Möglichkeiten, Vor- und Nachteile des MA anhand der Möglichkeiten der SAS-Prozedur PROC EXPAND dargestellt. Dabei wird die Methodik in komplexe SAS-Makros zur Datentransformation und Berechnung der inhaltlichen Parameter aus Messreihen über mehrere Tage eingebunden. Die Vorgehensweise wird anhand der Auswertung von Actiheart-Messungen im Rahmen der Baden-Württemberg Studie zur Prävention von Adipositas bei Grundschulkindern vorgestellt.

Für die Auswertung wurden Akzelerometrie-Daten von N=310 Kindern berücksichtigt. Die Ergebnisse der Akzelerometrie-Daten zeigen, dass es Unterschiede in der Aktivität zwischen Jungen und Mädchen, im Tagesablauf und zwischen Wochen- und Wochenendtagen gibt. Allgemein kann man sagen, dass die Akzelerometrie mittels des Bewegungssensors Actiheart und der Anwendung von Moving Averages eine gute Methode ist, um die körperliche Aktivität von Grundschulkindern objektiv zu erfassen, um deren Verhalten genauer untersuchen zu können.

**Schlüsselwörter:** Akzelerometrie, Moving Average, PROC EXPAND, MET

## **1 Einleitung und Fragestellung**

Im Rahmen der Baden-Württemberg Studie wurden Daten der physischen Aktivität mittels Akzelerometrie - Actiheart erhoben um die körperliche Aktivität von Grundschulkindern in einer Subgruppe (N=374) objektiv zu erfassen [1]. Mittels der erhobenen Akzelerometrie-Daten können typische Messgrößen wie MET (Metabolische Äquivalent) berechnet werden. Der MET gibt den Energieumsatz von Aktivitäten als ein Vielfaches des Ruheumsatzes an [2].

Allgemein sind starke Schwankungen des METs im zeitlichen Verlauf erkennbar. Zudem gibt es Ausschläge nach oben und unten, die vermutlich nicht als reale Messungen anzusehen sind. Aus diesem Grund wird das Verfahren des Moving Averages eingesetzt [3]. Mit dieser Methode können solche Ausschläge geglättet werden. Hierbei ist es wichtig einen passenden Glättungsparameter für den Moving Average zu wählen, damit das Rauschen der Messwerte wegfällt, aber wichtige Schwankungen im zeitlichen Verlauf erkennbar bleiben.

Im Folgenden wird dieses Verfahren exemplarisch anhand der Auswertung von Actiheart-Messungen im Rahmen der Baden-Württemberg Studie vorgestellt. Zunächst wird die Erhebung der Akzelerometrie-Daten und die Datenstandardisierung erläutert. Im Fokus steht die detaillierte Beschreibung des Moving Averages, welcher mittels der SAS-Prozedur PROC EXPAND [4] umgesetzt wird. Dabei wird die Methodik in ein SAS-Makro zur Berechnung der relevanten Parameter eingebunden. Als Ergebnis werden die Zeitreihen bzw. Kurven durch Kenngrößen wie MET beschrieben. Abschließend werden die Vor- und Nachteile des Moving Averages diskutiert.

# **2 Material und Methodik**

In diesem Kapitel werden Informationen über die Akzelerometrie innerhalb der Baden-Württemberg Studie gegeben. Des Weiteren wird der Moving Average näher erläutert, der für die Auswertung der Akzelerometrie-Daten verwendet wird.

### **2.1 Akzelerometrie-Daten in der Baden-Württemberg Studie**

Die Akzelerometrie-Daten wurden im Rahmen der Baden-Württemberg Studie erhoben. Die Baden-Württemberg Studie ist eine prospektive, cluster-randomisierte, zweiarmige longitudinale Studie. Hierbei soll die Wirksamkeit der Intervention des Programms "Komm mit in das Gesunde Boot - Grundschule" untersucht werden. Die Einteilung der Schulen erfolgte in Interventions- und Kontrollgruppe. Zunächst erhält die eine Gruppe (Interventionsgruppe) sofort eine Intervention und die andere Gruppe (Kontrollgruppe) im darauf folgenden Jahr die Intervention. Die Messungen erfolgen zu Beginn der Schuljahre 2010/2011 zwischen den Sommer- und Herbstferien (Baseline-Erhebung) und 2011/2012 (Follow-Up-Erhebung) [1].

Innerhalb dieser Studie wurden u. a. Tests und Befragungen zur körperlichen Aktivität der Kinder durchgeführt. Hierbei wurde neben der subjektiven Befragung der Eltern auch mittels Akzelerometrie Daten zur physischen Aktivität von Grundschulkindern

erfasst. Diese können mit dem Messgerät Actiheart erhoben werden. Dieses Gerät wurde von den Grundschulkindern an sechs aufeinander folgenden Tagen getragen, dabei jeweils zwei Wochen- und zwei Wochenendtage mit mindestens 10 Stunden Aufnahmedauer. Dazu wurde der Bewegungssensor Actiheart durch professionell geschulte Projektmitarbeiter in der jeweiligen Schule vor Ort an der Brust der Kinder angebracht (siehe Abbildung 1). Die teilnehmenden Grundschulkinder und ihre Familien sollten sich während des Messzeitraums ihren normalen Gewohnheiten entsprechend verhalten.

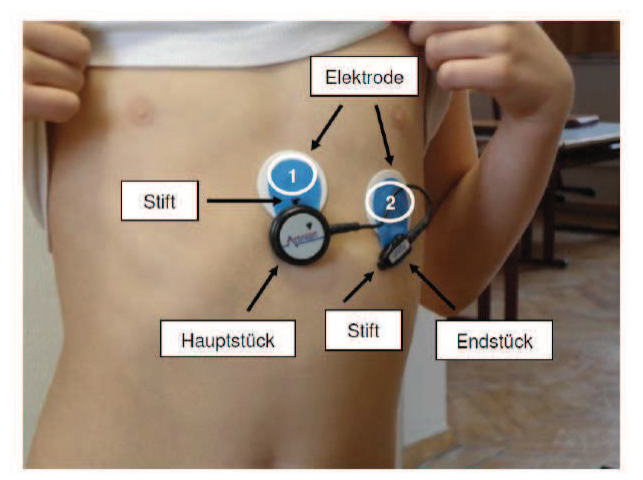

**Abbildung 1:** Aktivitätsmessgerät Actiheart

Innerhalb der Aktivitätsmessung wurde eine kombinierte Aufzeichnung der Bewegungsintensität in counts per minute (cpm) und der Herzfrequenz in beats per minute (bpm) vorgenommen. Als Aufnahmeintervall wurde 15 Sekunden gewählt, d. h. es wurden über den Messzeitraum alle 15 Sekunden neue Werte ermittelt. Dies führt zu einem Datensatz mit etwa 30.000 Zeilen pro Studienteilnehmer.

Grundlage sind Akzelerometrie-Daten von N=374 Kindern. Es werden mindestens 2 Tage für die Analyse verwendet, wobei dies 1 Wochentag und 1 Wochenendtag einschließt. Für die Auswertung werden An- und Abnahmetag ausgeschlossen. Zudem werden die Aufnahmen zwischen 22.00 Uhr und 6.00 Uhr entfernt um weitestgehend die Wachzeiten der Kinder zu verwenden. Ein Analysetag besteht somit aus N=3840 Herzfrequenz-Werten, da von dem Bewegungssensor Actiheart alle 15 Sekunden ein Wert aufgenommen wurde. In dieser Untersuchung konnte dann ein Teilkollektiv von N=310 Kindern ausgewertet werden, die den obigen Mindestanforderungen an Auswertbarkeit genügten.

Mittels der erhobenen Akzelerometrie-Daten lassen sich weitere Variablen für die Kinder berechnen. Diese sind für eine weiterführende Auswertung wichtig. Dazu zählt das metabolische Äquivalent (MET). Der Wert des metabolischen Äquivalents beschreibt den Energieumsatz eines Menschen bezogen auf den Ruheumsatz im Verhältnis zu seinem Körpergewicht. Der MET gibt also den Energieumsatz von Aktivitäten als ein Vielfaches des Ruheumsatzes an [2]:

> $MET = \frac{Energyewmsatz}{Bukewmsatz}$ Ruheumsatz

Die Formel für den Energieumsatz ist [5]:

$$
EE = 5.17 * bpm + 0.61 * sex * bpm + 0.07 * activity - 0.6 * sex - 74
$$

Die Formel für den Ruheumsatz ist analog zur Formel für den Energieumsatz, wobei activity=0 ist und für die Herzfrequenz die Schlafherzfrequenz (RHR) genommen wird:

$$
RMR = 5.17 * RHR + 0.61 * sex * RHR - 0.6 * sex - 74
$$

Der MET beträgt 1 bei ruhigem Liegen und wird größer je höher der Energieumsatz eines Menschen ist. Er wird verwendet um den Energieverbrauch verschiedener körperlicher Aktivitäten zu vergleichen. Zudem lässt sich aus dem MET die mäßig bis intensive körperliche Aktivität bestimmen, der für MET >=3 definiert ist [2].

### **2.2 Moving Average**

Der Moving Average, auch gleitender Durchschnitt genannt, ist eine Methode zur Glättung von Zeitreihen  $y_1, \ldots, y_n$ . Zudem können die fehlenden Werte bei Zeitreihen ersetzt werden. Beim Moving Average wird iterativ das arithmetische Mittel über einen Ausschnitt von Werten gebildet. Hierbei wird dieser Ausschnitt überlappend verschoben, wobei der erste Wert aus dem betrachteten Ausschnitt entfernt und der erste Wert nach dem Ausschnitt hinzugefügt wird. Zum Wert y<sub>t</sub> wird der gleitende Durchschnitt bei einer geraden Ordnung (2k) folgendermaßen berechnet [6]:

$$
y_t^* = \frac{1}{2k} \left( \frac{1}{2} y_{t-k} + \sum_{j=-(k-1)}^{k-1} y_{t+j} + \frac{1}{2} y_{t+k} \right) \text{ für } t = k+1, k+2, \dots n-k
$$

### **2.2.1 Die Prozedur PROC EXPAND in SAS**

In SAS wird der Moving Average mit PROC EXPAND unterstützt. Die Prozedur bietet folgende Statements und Optionen um den gleitenden Durchschnitt zu berechnen [4]:

```
PROC EXPAND options;
  BY variables;
  CONVERT variables / options;
  ID variable;
RUN;
```
Für die Prozedur PROC EXPAND muss zunächst ein Datensatz übergeben werden. Optional kann ein Name eines Datensatzes angegeben werden in welcher das Ergebnis gespeichert werden soll. Mit dem Statement BY kann der Moving Average getrennt nach Gruppen angewendet werden. Bei CONVERT gibt man die Variable an über die der Moving Average gebildet werden soll. Die Option CMOVAVE sorgt dafür, dass der zentrierte Moving Average berechnet wird, wobei jeweils ein gleicher Zeitabstand vor und nach dem zu berechnenden Schätzer genutzt wird. Mit ID gibt man Variablen an, die in der Ausgabe des Datensatzes vorhanden sein sollen.

Die Prozedur PROC EXPAND ersetzt die fehlenden Werte in der Default-Einstellung durch kubische Spline-Interpolation. Mit der Option METHOD kann man alternativ eine andere Fehlwert-Ersetzung angeben. Hierbei gibt es JOIN, STEP, AGGREGATE und NONE. Wird der Parameter JOIN angegeben, dann wird eine lineare Optimierung durchgeführt, d. h. die einzelnen Datenpunkte y werden durch Geraden miteinander verbunden. Bei der STEP-Methode werden unstetige stückweise konstante Kurven angepasst. Mit AGGREGATE werden die fehlenden Werte nicht interpoliert und mit NONE wird keine Interpolation durchgeführt. Alternativ kann man in SAS mit der Option TRANSFORMOUT die Fehlwerte durch einen übergebenen Wert oder Mittelwert ersetzen.

Die JOIN-Einstellung wird hier gewählt, damit die Datenpunkte linear verbunden und die fehlenden Werte ebenfalls interpoliert werden. Bei der Default-Einstellung SPLINE ist das Problem, dass bei fehlenden Werten eine Kurve über die fehlenden gelegt wird. Bei Akzelerometrie-Daten ist aber bei fehlenden Werten der Verlauf der Daten nicht vorhersehbar. Außerdem sollte nicht ein bestimmter Wert, wie der Mittelwert oder der Median, über einen zu langen Zeitraum für die Ersetzung genommen werden, damit keine Schwankungen durch Über- bzw. Unterschätzung des eigentlichen Wertes erzeugt werden.

Für die Berechnung der gleitenden Durchschnitte wurde das folgende Makro "MovingAverage" erstellt. Der Aufbau des Makros sieht folgendermaßen aus:

```
%MACRO MovingAverage(datei, energie, faktor);
   PROC EXPAND DATA=&datei out=movingaverage METHOD=join;
      ID sasdt;
      CONVERT &energie/ TRANSFORMOUT=(CMOVAVE &faktor);
  RUN;
   DATA movingaverage (KEEP=sasdt &energie&faktor);
      SET movingaverage;
      RENAME &energie=&energie&faktor;
  RUN;
   DATA &datei;
      MERGE &datei movingaverage;
     BY sasdt;
  RUN;
%MEND;
```
Dem Makro wird der Datensatz des Kindes (datei), eine Variable für die der Moving Average berechnet werden soll (energie) und der Faktor, für den man die Werteberechnung haben möchte (faktor), übergeben.

### **2.2.2 Wahl des Faktors für den Moving Average**

Um graphisch darzustellen welchen Einfluss die Wahl des Faktors auf den zeitlichen Verlauf des Metabolischen Äquivalents hat, werden Abbildungen des METs bzgl. eines Tages mit unterschiedlichen Faktoren gezeigt.

Vergleicht man die Abbildung 2 mit der Abbildung 3, dann sieht man, dass das Rauschen der Werte mit dem Moving Average gut entfernt werden können. Zu beachten ist, dass bei niedrigeren Faktoren die Kurve noch viele kleine Schwankungen aufweist (siehe Abbildung 3).

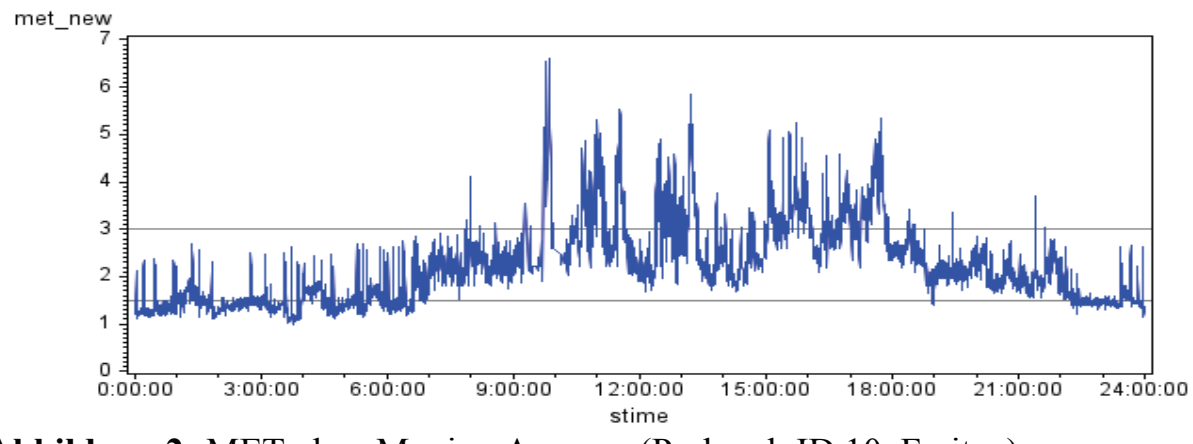

**Abbildung 2:** MET ohne Moving Average (Proband: ID 10, Freitag)

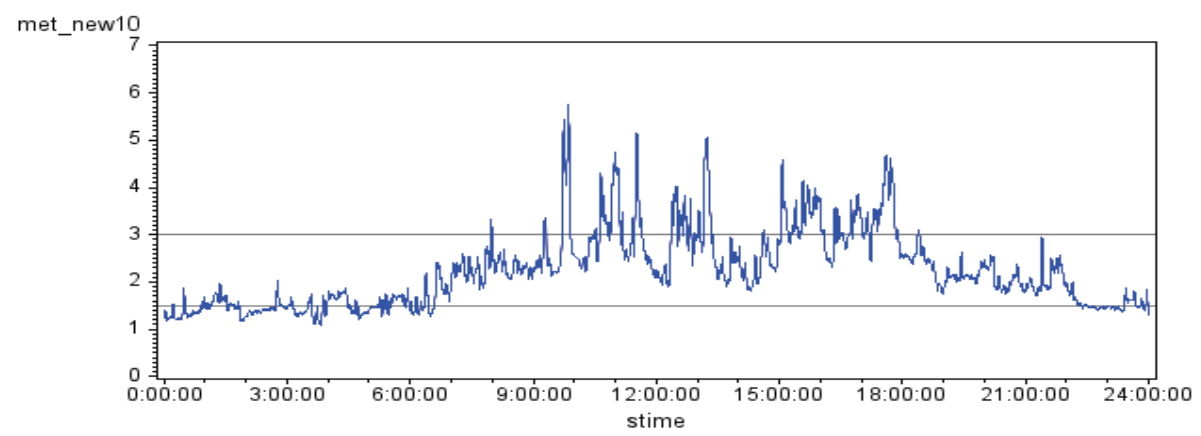

**Abbildung 3:** MET mit Moving Average Faktor 10 (Proband: ID 10, Freitag)

Höhere Faktoren bewirken jedoch, dass die mäßig bis intensive körperliche Aktivität im Vergleich zu den Werten ohne den Moving Average verkleinert wird. In Abbildung 5 sieht man, dass um ca. 9.00 Uhr der MET <3, wohingegen in Abbildung 4 der MET-Wert  $\geq 3$  ist.

Aus diesem Grund wählt man hier den Faktor 20, damit das starke Rauschen entfernt und der MVPA-Wert nicht zu sehr minimiert wird (siehe Abbildung 4). Der Faktor 20 bewirkt, dass der verwendete Wert der Mittelwert aus den jeweils 10 vorhergehenden und nachfolgenden Werten ist. Somit nehmen jeweils die 2.5 Minuten (=10\*15/60 Minuten) vor und nach dem Wert Einfluss. Dies 5-Minutenintervall wurde für weitere Kinder entsprechend untersucht und als Faktor für die gesamte Analyse festgelegt.

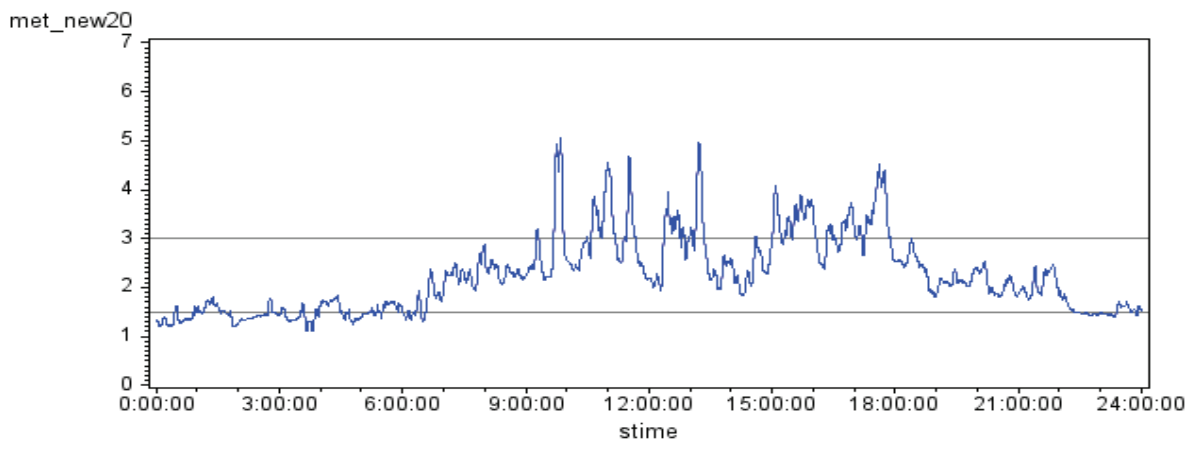

**Abbildung 4:** MET mit Moving Average Faktor 20 (Proband: ID 10, Freitag)

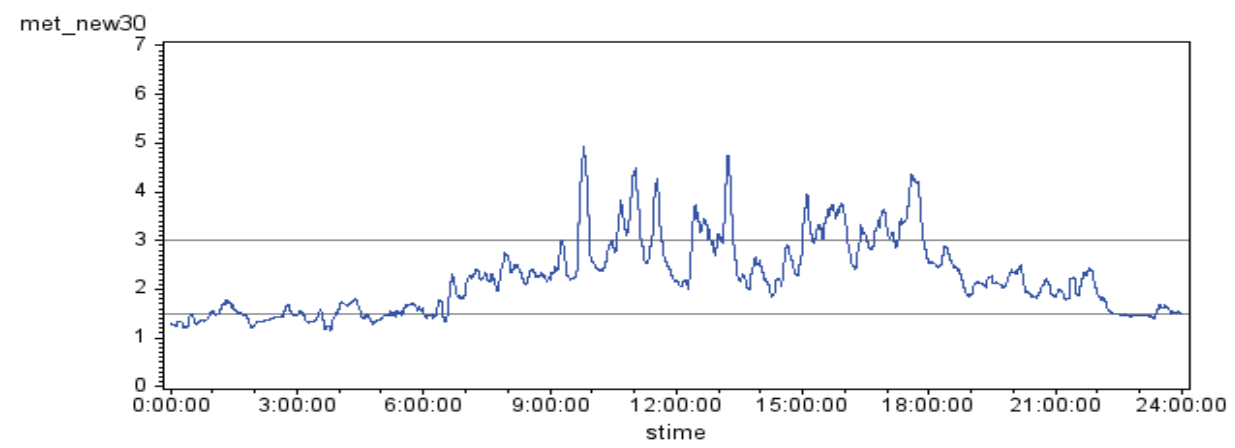

**Abbildung 5:** MET mit Moving Average Faktor 30 (Proband: ID 10, Freitag)

## **3 Ergebnisse**

Zunächst werden die MET-Werte beispielhaft für ein Kind bzgl. den Originalwerten und den geglätteten Werten deskriptiv verglichen. Hier wird das Kind mit der ID 1761 verwendet.

**Tabelle 1:** Proc Means vom MET der Originalwerte und der geglätteten Werte (Proband: ID 1761)

| <b>Variable</b> |                    | N Miss | <b>Median</b> | Mean | <b>Std Dev</b> | Min  | Max  |
|-----------------|--------------------|--------|---------------|------|----------------|------|------|
| met org         | 15083 <sub>1</sub> | 277    | 2.39          | 2.46 | $0.51\,$       | 1.30 | 5.85 |
| new20<br>met    | 15360              |        | 2.42          | 2.47 | 0.43           | 1.64 | 4.49 |

In Tabelle 1 sieht man, dass die MET-Werte bzgl. dem Median über alle Analysetage nur geringe Unterschiede zwischen den Originalwerten (met\_org, 2.39) und den geglätteten Werten (met new20, 2.42) aufweisen. Bei der Variable met new20 sieht man, dass es keine Fehlwerte gibt, d. h. es wurde mit der SAS-Prozedur PROC EXPAND die

#### *S. Nill, J. Dreyhaupt, R. Muche, S. Kettner, S. Kobel, J.-M. Steinacker*

fehlenden Werte mit linearer Interpolation ersetzt. Des Weiteren fällt auf, dass das Minimum größer und das Maximum kleiner im Vergleich zu den Originalwerten ist. Dies ist auf die Glättung der Zeitreihe zurückzuführen. Zudem besteht die Gesamtanzahl der Daten immer aus der Summe von N und N Miss und beträgt in diesem Fall für alle MET-Variablen stets 15360. Folglich sind 4 Analysetage für das Kind mit der ID 1761 vorhanden, wobei jeder Analysetag aus N=3840 Zeilen besteht. Für die weitere Analysen des Gesamtkollektivs wurde festgelegt, für jedes Kind den Median über den gesamten Zeitraum oder Teilzeiträume als Parameter herzunehmen.

Nun wird die Deskription an Hand aller Kinder durchgeführt. Für die Auswertung wurden die Mediane der geglätteten Akzelerometrie-Daten von N=310 Kindern berücksichtigt.

| THE THE TWO MORE FOUR MEET AND OTHER WORKER AND EVERYONDER WHO |     |               |      |                |      |            |  |
|----------------------------------------------------------------|-----|---------------|------|----------------|------|------------|--|
| <b>Variable</b>                                                |     | <b>Median</b> | Mean | <b>Std Dev</b> | Min  | <b>Max</b> |  |
| met org                                                        | 310 | 2.06          | 2.07 | 0.23           | 1.30 | 2.75       |  |
| met new20                                                      | 310 | 2.09          | 2.09 | 0.23           | 1.35 | 2.76       |  |

**Tabelle 2:** Proc Means vom MET der Originalwerte und der geglätteten Werte

Aus Tabelle 2 kann entnommen werden, dass vom MET bzgl. dessen Median nur geringe Unterschiede zwischen den Originalwerten (2.06) und den geglätteten Werten (2.09) erkennbar sind. Auffallend ist, dass das Minimum sehr gering ausfällt. Dieser beträgt bei den Originalwerten 1.30. Folglich gibt es mindestens ein Kind, das über alle Analysetage einen Median von 1.30 hatte, d. h. es hat hauptsächlich sitzende Tätigkeiten durchgeführt. Betrachtet man das Maximum, sieht man, dass dieser sehr hoch ausfällt. Hier wurde der MET-Wert 2.75 erreicht. Demzufolge gibt es ein Kind, welches über alle Analysetage einen Median von 2.75 hatte und somit sehr hohe Intensitäten des METS erreicht hat. Die Glättung der Zeitreihe ist nur minimal zu sehen. Das Minimum und das Maximum der Variable met new20 sind geringfügig größer im Vergleich zu den Originalwerten.

Für die weitere Analyse wird der MET mit den geglätteten Werten genommen. Dieser wird in Tabelle 3 bzgl. des Wochenabschnitts dargestellt. Hierbei wird zwischen Schultag und Wochenende unterschieden. Am Wochenende beträgt der Median 2.05 und für den Schultag 2.12. Demnach ist ein leichter Unterschied bzgl. des Wochenabschnitts feststellbar.

| THROUGH THE THURSDAY THE THROUGH, WAS THE CHINESDOM THAT |     |               |      |                |      |      |  |
|----------------------------------------------------------|-----|---------------|------|----------------|------|------|--|
| Variable                                                 |     | <b>Median</b> | Mean | <b>Std Dev</b> | Min  | Max  |  |
| Schultag                                                 | 310 | 2.12          | 2.13 | 0.24           | 1.38 | 2.79 |  |
| Wochenende                                               | 310 | 2.05          | 2.05 | 0.23           | 1.29 | 2.74 |  |

**Tabelle 3:** Proc Means der MET-Werte bzgl. des Wochenabschnitts

Betrachtet man den MET bzgl. dem Tagesabschnitt, dann ist zwischen Vormittag und Abend kein Unterschied beim Median erkennbar. Hier ist der Median jeweils um die 2 MET, wohingegen zwischen Vor- und Nachmittag bzw. Abend und Nachmittag ein leichter Unterschied zu erkennen ist. Dieser beträgt ca. 0.2 MET (siehe Tabelle 4).

| Variable   |     | <b>Median</b> | Mean | <b>Std Dev</b> | Min  | <b>Max</b> |
|------------|-----|---------------|------|----------------|------|------------|
| Vormittag  | 310 | 2.03          | 2.04 | 0.23           | 1.33 | 2.81       |
| Nachmittag | 310 | 2.19          | 2.20 | 0.26           | 1.41 | 3.03       |
| Abend      | 310 | 2.02          | 2.02 | 0.23           | 1.32 | 2.82       |

**Tabelle 4:** Proc Means der MET-Werte bzgl. des Tagesabschnitts

Nun wird der MET nach dem Geschlecht unterschieden. In Tabelle 5 sieht man, dass es keinen großen Unterschied zwischen den Mädchen und den Jungen gibt. Der Median der männlichen Kindern ist nur geringfügig größer im Vergleich zu den weiblichen Kindern. Dieser beträgt bei den Jungen 2.14 und bei den Mädchen 2.05.

**Tabelle 5:** Proc Means der MET-Werte bzgl. des Geschlechts

| <b>Variable</b> |     | <b>Median</b> | Mean | <b>Std Dev</b> | Min  | Max  |
|-----------------|-----|---------------|------|----------------|------|------|
| Mädchen         | 156 | 2.05          | 2.06 | 0.22           | 1.35 | 2.76 |
| Junge           | 154 | 2.14          | 2.12 | 0.23           | 1.58 | 2.70 |

## **4 Diskussion**

Die wichtige Zielgröße für die Auswertung von Akzelerometrie-Daten ist hier MET. Diese wurden mit den Werten des Moving Averages pro Kind anhand der geglätteten Kurven über die Zeit berechnet. Der Vorteil dieses Verfahrens ist, dass einerseits die enorme Schwankungen der Messwerte und andererseits Ausreißer eliminiert werden. An dieser Stelle ist es wichtig einen passenden Faktor für den gleitenden Durchschnitt zu finden. Dieser bewirkt, dass das starke Rauschen der MET-Werte minimiert wird. Allerdings können moderate Aktivitäten schwerer erreicht werden, da das Maximum der MET-Werte verkleinert wird.

Die Ergebnisse sind folglich abhängig von der Wahl des Glättungsparameters, wobei dieser subjektiv und abhängig von den konkreten Studiendaten ist. Aus diesem Grund sind einheitliche und standardisierte Analysen von Akzelerometrie-Daten als wichtige Aufgabe anzusehen um die Vergleichbarkeit der Ergebnisse zu gewährleisten.

#### *S. Nill, J. Dreyhaupt, R. Muche, S. Kettner, S. Kobel, J.-M. Steinacker*

Allgemein kann man sagen, dass die Akzelerometrie mittels des Bewegungssensors Actiheart und der Anwendung von Moving Averages eine gute Methode ist um die körperliche Aktivität von Grundschulkindern objektiv zu erfassen, um deren Verhalten genauer untersuchen zu können.

#### **Literatur**

- [1] J. Dreyhaupt, B. Koch, T. Wirt, A. Schreiber, S. Brandstätter, D. Kesztyüs, O. Wartha, S. Kobel, S. Kettner, D. Prokopchuk, V. Hundsdörfer, M. Klepsch, M. Wiedom, S. Sufeida, N. Fischbach, R. Muche, T. Seufert, J.M. Steinacker: Evaluation of a health promotion program in children: Study protocol and design of the cluster-randomized Baden-Württemberg primary school study. BMC Public Health, 12:157 (2012)
- [2] B.E. Ainsworth, W.L. Haskell, M.C. Whitt, M.L. Irwin, A.M. Swartz, S.J. Strath, W.L. O'Brien, D.R. Bassett, K. H. Schmitz, P.O. Emplaincourt, D.R. Jacobs, A.S. Leon: Compendium of physical activities: an update of activity codes and MET intensities, Medicine & Science in Sports & Exercise, 32(9 Suppl): S498-504, (2000)
- [3] S. Nill: Die Anwendung des Moving Averages in der Auswertung von Akzelerometriedaten in der Baden-Württemberg Studie. Bachelorarbeit, Studiengang Mathematische Biometrie, Universität Ulm, 2014
- [4] SAS-Prozedur PROC EXPAND**:** http://support.sas.com/documentation/cdl/en/ etsug/63939/HTML/default/viewer.htm#etsug\_expand\_sect015.htm
- [5] K. Corder, S. Brage, C. Mattocks, A. Ness, C. Riddoch, N.J. Wareham, U. Ekelund: Comparison of two methods to assess PAEE during six activities in children, Medicine & Science in Sports & Exercise, 39(12): 2180-2188 (2007)
- [6] J. Hartung, B. Elpelt, K.H. Klösener: Statistik. Lehr- und Handbuch der angewandten Statistik, München: Oldenbourg Verlag, 15. Auflage (2009)